Name:

#1

Startup Edmonton's building temperature fluctuates wildly. The table below shows the temperature of workspace 1 and 2 during different months. Use the data in the table to complete the double line graph.

Startup Edmonton Room Temperatures (F)

|          | Workspace<br>1 | Workspace<br>2 |
|----------|----------------|----------------|
| January  | 20             | 40             |
| February | 30             | 10             |
| March    | 30             | 90             |
| April    | 80             | 100            |
| May      | 40             | 90             |

Show your work

#2

Startup Edmonton's building temperature fluctuates wildly. The table below shows the temperature of workspace 1 and 2 during different months. Use the data in the table to complete the double line graph.

Startup Edmonton Room Temperatures (F)

|          | Workspace<br>1 | Workspace 2 |
|----------|----------------|-------------|
| January  | 20             | 80          |
| February | 50             | 90          |
| March    | 50             | 20          |
| April    | 40             | 10          |
| May      | 90             | 30          |

Show your work

#3

The table below shows the number of non fiction and fiction books that were checked out of the public library during different months.

Use the data in the table to complete the double line graph.

Fiction and Non Fiction Books Checked Out of the Public Library

|          | ,           |         |
|----------|-------------|---------|
|          | Non Fiction | Fiction |
| January  | 80          | 100     |
| February | 60          | 40      |
| March    | 10          | 50      |
| April    | 10          | 100     |
| May      | 10          | 30      |

Name:

#4

Both Marstown and Bakersville are building new football stadiums. The table below shows the number of workers during various months for both cities. Use the data in the table to complete the double line graph.

Construction Workers at Different Stadiums

|          | Marstown | Bakersville |
|----------|----------|-------------|
| January  | 70       | 100         |
| February | 100      | 50          |
| March    | 10       | 60          |
| April    | 30       | 40          |
| May      | 20       | 80          |

Show your work

#5

Ultra Robotics makes robotic prosthetics to restore peoples mobility. They produce robotic legs and arms based on demand. Use the data in the table to complete the double line graph.

**Robotic Limbs Produced** 

|          | Arms | Legs |
|----------|------|------|
| January  | 80   | 100  |
| February | 100  | 90   |
| March    | 90   | 50   |
| April    | 20   | 60   |
| May      | 90   | 20   |

Show your work

#6

The County Fire Department keeps track of fire statistics. Use the data in the table to complete the double line graph.

Local fire statistics

|          | Commercial | Residential |
|----------|------------|-------------|
| January  | 10         | 80          |
| February | 10         | 20          |
| March    | 50         | 20          |
| April    | 90         | 60          |
| May      | 60         | 60          |

Name:

#7

The table below shows the consumption of two different sauces during various months. Use the data in the table to complete the double line graph.

Consumption of Different Sauces

|          | Pizza sauce | Burrito<br>sauce |
|----------|-------------|------------------|
| January  | 100         | 100              |
| February | 70          | 30               |
| March    | 60          | 20               |
| April    | 80          | 100              |
| May      | 10          | 30               |

Show your work

#8

Cameron is an astronomer and he records data relating to Mars. The table below shows the number of asteroid impacts that hit the Martian moons Phobos and Deimos during different months. Use the data in the table to complete the double line graph.

Asteroid Impacts on Phobos and Deimos

|          | Phobos | Deimos |
|----------|--------|--------|
| January  | 10     | 30     |
| February | 60     | 50     |
| March    | 50     | 20     |
| April    | 100    | 30     |
| May      | 40     | 40     |

Show your work

#9

Aiden owns a company and is trying to compare his employees productivity. The table below shows the number of tasks that employees Alexa and Mia complete during different months.

Use the data in the table to complete the double line graph.

Tasks Completed by Alexa and Mia

|          | Alexa | Mia |
|----------|-------|-----|
| January  | 80    | 90  |
| February | 50    | 70  |
| March    | 80    | 70  |
| April    | 10    | 10  |
| May      | 60    | 80  |

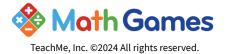

Name:

#10

Startup Edmonton's building temperature fluctuates wildly. The table below shows the temperature of workspace 1 and 2 during different months. Use the data in the table to complete the double line graph.

Startup Edmonton Room Temperatures (F)

|          | Workspace<br>1 | Workspace 2 |
|----------|----------------|-------------|
| January  | 20             | 50          |
| February | 60             | 60          |
| March    | 10             | 100         |
| April    | 10             | 60          |
| May      | 60             | 100         |

Show your work

#11

The table below shows the number of non fiction and fiction books that were checked out of the public library during different months.

Use the data in the table to complete the double line graph.

Fiction and Non Fiction Books Checked Out of the Public Library

|          | Non Fiction | Fiction |
|----------|-------------|---------|
| January  | 50          | 80      |
| February | 10          | 20      |
| March    | 90          | 40      |
| April    | 50          | 80      |
| May      | 40          | 90      |

Show your work

#12

The table below shows the number of non fiction and fiction books that were checked out of the public library during different months.

Use the data in the table to complete the double line graph.

Fiction and Non Fiction Books Checked Out of the Public Library

|          | Non Fiction | Fiction |
|----------|-------------|---------|
| January  | 90          | 60      |
| February | 40          | 100     |
| March    | 90          | 80      |
| April    | 100         | 80      |
| May      | 50          | 100     |

| Question | Answer               |
|----------|----------------------|
| #1       | 40, 10, 90, 100, 90  |
| #2       | 80, 90, 20, 10, 30   |
| #3       | 100, 40, 50, 100, 30 |
| #4       | 100, 50, 60, 40, 80  |
| #5       | 100, 90, 50, 60, 20  |
| #6       | 80, 20, 20, 60, 60   |
| #7       | 100, 30, 20, 100, 30 |
| #8       | 30, 50, 20, 30, 40   |
| #9       | 90, 70, 70, 10, 80   |
| #10      | 50, 60, 100, 60, 100 |
| #11      | 80, 20, 40, 80, 90   |
| #12      | 60, 100, 80, 80, 100 |